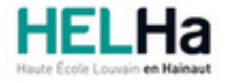

# Bachelier en Informatique et systèmes orientation informatique industrielle

**HELHa Charleroi** 185 Grand'Rue 6000 CHARLEROI Tél : +32 (0) 71 41 94 40 Fax : +32 (0) 71 48 92 29 Mail : tech.charleroi@helha.be

## **1. Identification de l'Unité d'Enseignement**

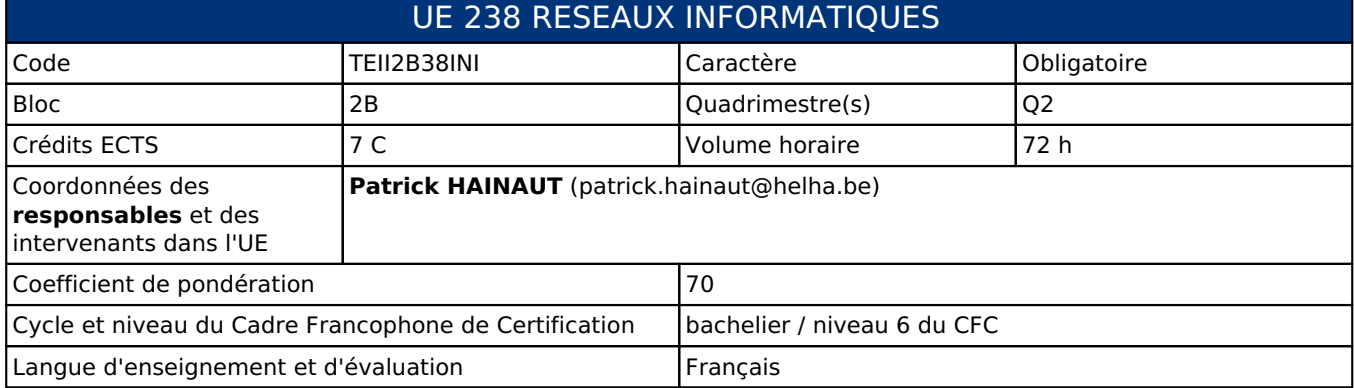

## **2. Présentation**

### *Introduction*

Cette unité d'enseignement comporte deux activités d'aprrentissage distinctes:

- CCNA Cisco: validation d'un module déterminé
- routage: mise en oeuvre des protocoles vus par ailleurs dans un exercice complet

### *Contribution au profil d'enseignement (cf. référentiel de compétences)*

Cette Unité d'Enseignement contribue au développement des compétences et capacités suivantes :

Compétence 1 **Informer, communiquer et travailler en équipe**

1.4 Choisir et utiliser les systèmes d'informations et de communication adaptés

#### *Acquis d'apprentissage visés*

Au terme de l'unité d'enseignement, l'étudiant devra être capable:

1. de réussir le QCM théorique CISCO ayant trait au module en cours avec un minimum de 70%.

2. de réussir l'examen partique CISCO ayant trait au module en cours avec un minimum de 70%.

Le résultat cumulé des deux examens doit être au minimum de 75% (exigence CISCO pour la réussite du module).

3. de réussir un examen pratique sur le routage.

#### *Liens avec d'autres UE*

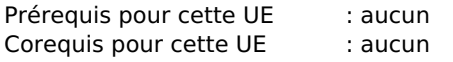

## **3. Description des activités d'apprentissage**

Cette unité d'enseignement comprend les activités d'apprentissage suivantes :

TEII2B38INIA Laboratoire de systèmes 24 h / 2 C

TEII2B38INIB Laboratoire de réseaux informatiques 2 48 h / 5 C

Les descriptions détaillées des différentes activités d'apprentissage sont reprises dans les fiches descriptives jointes.

## **4. Modalités d'évaluation**

Les 70 points attribués dans cette UE sont répartis entre les différentes activités de la manière suivante :

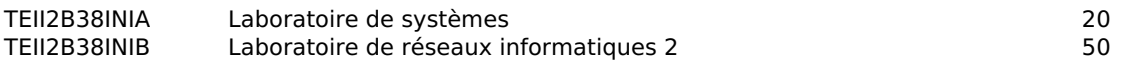

Les formes d'évaluation et les dispositions complémentaires particulières des différentes activités d'apprentissage sont reprises dans les fiches descriptives jointes.

#### *Dispositions complémentaires relatives à l'UE*

La note de cette unité d'enseignement est obtenue en effectuant une moyenne pondérée des notes finales obtenues lors des évaluations des différentes activités d'apprentissage qui la composent. Cependant, si le nombre de points cumulés en échec est supérieur à 1 point, l'unité ne sera pas validée. La mention NV sera portée en note sur le bulletin. Cette mention pourra être remplacée par la cote obtenue après délibération des enseignants de l'unité. D'autres modalités d'évaluation peuvent être prévues en fonction du parcours académique de l'étudiant. Celles-ci seront alors consignées dans un contrat didactique spécifique proposé par le responsable de l'UE, validé par la direction ou son délégué et signé par l'étudiant pour accord.

Un certificat médical entraîne, au cours de la même session, la représentation d'une épreuve similaire (dans la mesure des possibilités d'organisation).

Après la première session, en cas d'échec dans cette UE, l'étudiant ne doit représenter que la ou les activités d'apprentissage en échec.

#### Référence au REE

Toute modification éventuelle en cours d'année ne peut se faire qu'exceptionnellement et en accord avec le Directeur de Catégorie ou son délégué et notifiée par écrit aux étudiants (article 10 du Règlement des études).

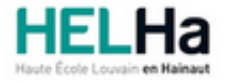

Année académique 2018-2019 Catégorie Technique

# Bachelier en Informatique et systèmes orientation informatique industrielle

**HELHa Charleroi** 185 Grand'Rue 6000 CHARLEROI<br>Tél: +32 (0) 71 41 94 40 Fax: +32 (0) 71 48 92 29 Tél : +32 (0) 71 41 94 40 Fax : +32 (0) 71 48 92 29 Mail : tech.charleroi@helha.be

## **1. Identification de l'activité d'apprentissage**

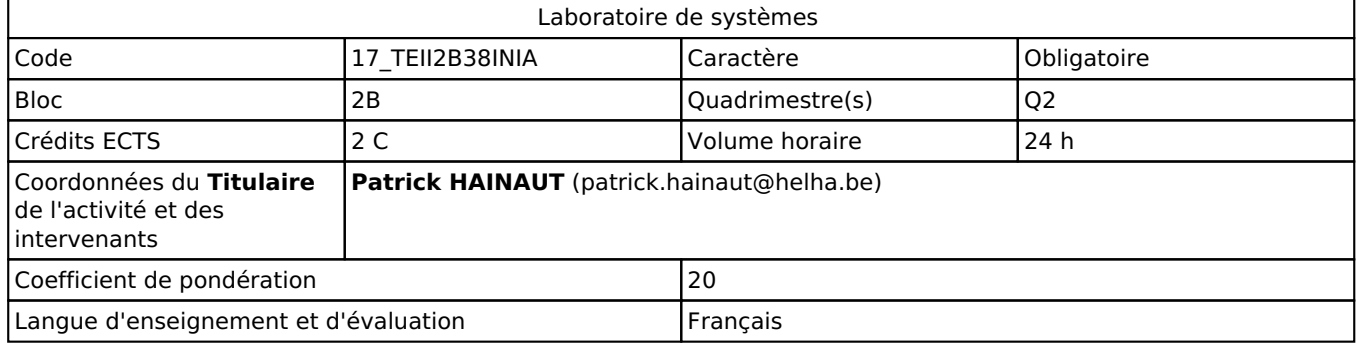

## **2. Présentation**

### *Introduction*

Sur base des différents protocoles vu par ailleurs, matériels et systèmes d'exploitation réseaux, nous pouvons les mettre en oeuvre dans différents schémas réseaux.

Nous verrons comment router les paquets de données.

Nous verrons aussi comment mettre en oeuvre une architecture réseau sécurisée.

### *Objectifs / Acquis d'apprentissage*

- pouvoir lire et comprendre un schéma réseau
- pouvoir attribuer les paramètres IP correctement
- pouvoir constituer les tables de routage correctement
- pouvoir configurer les services réseaux en fonction du schéma et des attentes pouvoir analyser le trafic réseau

## **3. Description des activités d'apprentissage**

#### *Contenu*

Table des matières sommaire:

- Schémas réseaux (exercices)
- Compléments théoriques et pratiques nécessaires aux exercices

### *Démarches d'apprentissage*

Exercices Ateliers

### *Dispositifs d'aide à la réussite*

Utilisation de matériel didactique Correction d'exercices en classe

#### *Ouvrages de référence*

Les réseaux - Administrez un réseau sous Windows ou sous Linux : Exercices et corrigés - Eni 2014 (4ième édition)

PDF disponibles en ligne Présentations Powerpoint disponibles en ligne

## **4. Modalités d'évaluation**

#### *Principe*

L'évalutation de cette activité d'aprentissage se fera par un exercice complet sur les schémas réseaux avec configuration IP, routage, configuration de services et analyse de trafic (60% du total). Un QCM préalable permettra de vérifier que l'étudiant possède les connaissances nécessaires (40% du total). Les évaluations peuvent se faire hors session, l'étudiant sera prévenu au moins deux semaines avant une évaluation.

Remarque: Le cours de laboratoire n'est pas facultatif, certaines informations concernant le cours ou les évaluations peuvent être données oralement lors du cours et c'est à l'étudiant de s'assurer qu'il a bien toutes les informations nécessaires pour présenter correctement une évaluation.

#### *Pondérations*

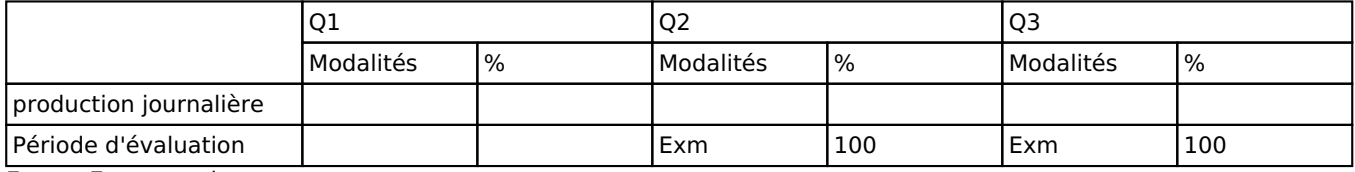

 $Fxm = Fx$ amen mixte

La pondération de cette activité d'apprentissage au sein de l'UE dont elle fait partie vaut 20

#### *Dispositions complémentaires*

Chacune des deux évaluations conduisant à un score supérieur ou égal à 50% entraîne une dispense pour le mois de septembre et un report des points pour cette évaluation.

Cette dispense n'est pas valable si l'unité d'apprentissage doit être suivie une nouvelle fois

#### Référence au REE

Toute modification éventuelle en cours d'année ne peut se faire qu'exceptionnellement et en accord avec le Directeur de Catégorie ou son délégué et notifiée par écrit aux étudiants (article 10 du Règlement des études).

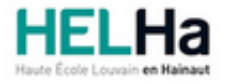

Année académique 2018-2019 Catégorie Technique

# Bachelier en Informatique et systèmes orientation informatique industrielle

**HELHa Charleroi** 185 Grand'Rue 6000 CHARLEROI<br>Tél: +32 (0) 71 41 94 40 Fax: +32 (0) 71 48 92 29

Mail: tech.charleroi@helha.be

## **1. Identification de l'activité d'apprentissage**

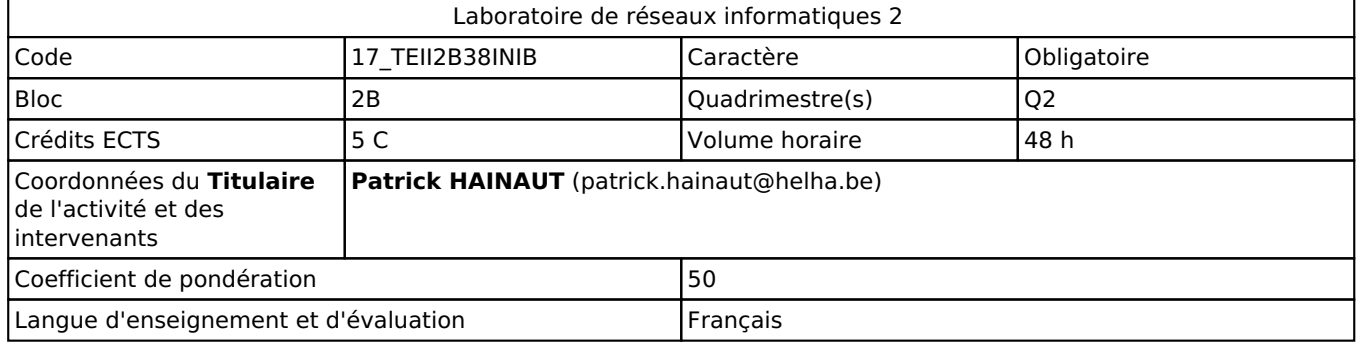

## **2. Présentation**

### *Introduction*

CISCO est un acteur important dans le monde des réseaux et la certification CCNA ouvre des portes au niveau emploi dans le monde des réseaux.

Cette activité d'apprentissage a pour but de faire passer le module 1/4 de la certification CCNA académique. Les élèves sont libres et ont la possibilité de passer, dans l'établissement, les 3 autres modules pour obtenir la certification CCNA académique.

Elle leur permettra de passer sans difficulté l'examen de la certification CCNA industrielle (hors établissement). Les élèves ayant déjà obtenu le module x précédement, passeront le module x+1 en lieu et place du module x.

Cette activité d'apprentissage présente le module 1/4 de la certification CCNA CISCO académique version R&S.

Pour les élèves ayant déjà réussi un ou plusieurs modules de la certification CCNA CISCO académique, elle présente le module 2/4 ou ultérieur.

### *Objectifs / Acquis d'apprentissage*

- Réussir l'examen théorique (QCM) CCNA CISCO du module en cours avec minimum 70%
- Réussir l'examen pratique (manipulation) CCNA CISCO du module en cours avec minimum 70%

## **3. Description des activités d'apprentissage**

#### *Contenu*

- Table des matières (pour le module 1):
- 1. Exploration du réseau
- 2. Configuration d'un système d'exploitation réseau
- 3. Protocoles et communications réseau
- 4. Accès réseau
- 5. Ethernet
- 6. Couche réseau
- 7. Adressage IP
- 8. Segmentation des réseaux IP en sous-réseaux
- 9. Couche transport
- 10. Couche application
- 11. Configuration d'un réseau de petite taille

### *Démarches d'apprentissage*

Le cours est travaillé à domicile, à partir du cours en ligne disponible, en francais et/ou anglais, sur le site de Cisco academy. Les tests de fin de chapitre sont réalisés en classe selon un calendrier communiquer à l'avance. Ces tests permettent à l'étudiant de situer son niveau par rapport au cours.

Des cours en classe sur les mêmes sujets mais à partir de supports différents permettent à l'étudiant d'avoir une vision complète de la matière.

Le simulateur Cisco « Packet Tracer » et l'analyseur de protocoles « Wireshark » permettront aux étudiants de réaliser des exercices et manipulations en rapport avec la matière.

Certains exercices et manipulations seront vues en classe, sur simulateur ou sur matériel réel. Le professeur intervient pour aider individuellement l'étudiant demandeur d'explications.

#### *Dispositifs d'aide à la réussite*

- utilisation du simulateur réseau CISCO Packet Tracer
- manipulations préparatoires sur matériel réel
- cours complémentaires au cours officiel CISCO

#### *Ouvrages de référence*

- Cours en ligne officiel CCNA CISCO module 1 version R&S
- Divers ouvrages sur les certifications CISCO

#### *Supports*

- Cours en ligne officiel CCNA CISCO version exploration
- PDF disponibles en ligne
- Présentations Powerpoint disponibles en ligne

## **4. Modalités d'évaluation**

#### *Principe*

L'évaluation de cette activité d'apprentissage se fera par:

1. un examen théorique CISCO (QCM) ayant trait au module en cours avec l'obligation d'obtenir un minimum de 70%.

2. un examen pratique CISCO ayant trait au module en cours avec l'obligation d'obtenir un minimum de 70%.

Le résultat cumulé des deux examens doit être au minimum de 75% (exigence CISCO pour la réussite du module).

Remarque: Le cours de laboratoire n'est pas facultatif, certaines informations concernant le cours ou les évaluations peuvent être données oralement lors du cours et c'est à l'étudiant de s'assurer qu'il a bien toutes les informations nécessaires pour présenter correctement une évaluation.

#### *Pondérations*

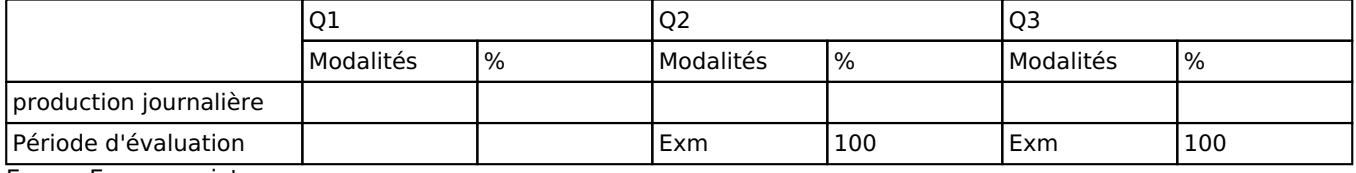

Exm = Examen mixte

La pondération de cette activité d'apprentissage au sein de l'UE dont elle fait partie vaut 50

#### *Dispositions complémentaires*

Chacune des deux évaluations conduisant à un score inférieur à 70% ou le cumul des deux conduisant à un score inférieur à 75% entraîne un score total de l'activité d'apprentissage de 6/20, pour respecter les exigences fixées par CISCO pour la réussite des modules de la certification CCNA.

Chacune des deux évaluations conduisant à un score supérieur ou égal à 70% entraîne une dispense pour le mois de septembre.

Cette dispense n'est pas valable si l'unité d'apprentissage doit être suivie une nouvelle fois

#### Référence au REE

Toute modification éventuelle en cours d'année ne peut se faire qu'exceptionnellement et en accord avec le Directeur de Catégorie ou son délégué et notifiée par écrit aux étudiants (article 10 du Règlement des études).